# Züchtungslehre - Lösung 4

Peter von Rohr

October 26, 2015

## Aufgabe  $1(3)$

Das gezeigte Pedigree in Aufgabe 1 als Liste geschrieben sieht wie folgt aus

> print(pedA1) sire dam

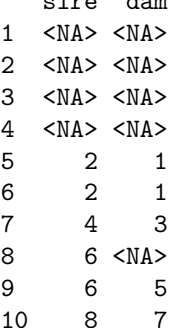

Die additive genetische Verwandtschaftsmatrix  $A$  für  $n$  Tiere ist symmetrisch und hat die Dimension $n \times n$ . In unserem Beispiel in Aufgabe 1 haben wir 10 Tiere also hat die Matrix A 10 Zeilen und 10 Kolonnen.

Die Matrix A hat folgende Struktur

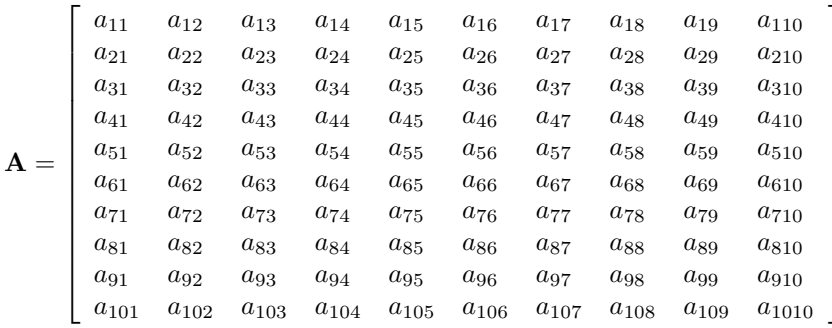

Gemäss der Matrixmethode werden die Elemente der additiv-genetischen Verwandtschaftsmatrix berechnet als

- Diagonalelement  $a_{ii}$  für Tier *i*:  $a_{ii} = 1 + F_i$  wobei  $F_i$  der Inzuchtgrad vom Tier  $i$  ist und der Hälfte des Verwandtschaftsgrades der Eltern von Tier  $i$ entspricht. Also ist  $F_i = \frac{1}{2} a_{M(i),V(i)}$ , wenn  $M(i)$  und  $V(i)$  die Eltern von Tier i sind
- Off-Diagonalelement  $a_{ij}$  zwischen Tieren i und j:  $a_{ij} = \frac{1}{2} (a_{i,M(j)} + a_{i,V(j)})$ , wenn  $M(j)$  und  $V(j)$  die Eltern sind von j

### Aufgabe 2 (8)

In der Aufgabe war folgender Code schon gegeben.

```
> # Definition des Pedigrees als data.frame
> Tier <- c("1" ,"2" ,"3" ,"6" ,"4","5","7","8" ,"9","10")
> Mutter <- c("NA","NA","NA","NA","1","1","3","NA","5","7")
> Vater <- c("NA","NA","NA","NA","2","2","4","6" ,"6","8")
> dfPedigree <- data.frame(Tier,Mutter,Vater, stringsAsFactors = FALSE)
> # Anzeige des Pedigress
> print(dfPedigree)
  Tier Mutter Vater
1 1 NA NA
2 2 NA NA
3 3 NA NA
```
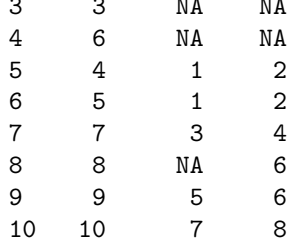

Die Verwandtschaftsmatrix wird wie folgt definiert und initialisiert.

```
> # Definition und Initialisierung der Verwandtschaftsmatrix
> matAddGenVer <- matrix(NA, nrow = (nrow(dfPedigree)+1),
+ ncol = (nrow(dfPedigree)+1),
+ dimnames = list(c("NA", dfPedigree[,"Tier"]),
+ c("NA", dfPedigree[,"Tier"])))
> matAddGenVer["NA",] <- 0
> matAddGenVer[,"NA"] <- 0
```
Die Diagonalelemente wurden schon berechnet. Neu gefragt war ein Loop innerhalb des gegebenen Loops, welcher für jede Zeile die Offdiagonal-elemente berechnet

```
> nAnzahlTiere <- nrow(dfPedigree)
> for (idx in 1:nAnzahlTiere) {
   sTier <- dfPedigree[idx, "Tier"]
   sMutter <- dfPedigree[idx,"Mutter"]
   sVater <- dfPedigree[idx, "Vater"]
   nInzuchtGrad <- 1/2 * matAddGenVer[sMutter, sVater]
   + # berechne Diagonalelement
   + matAddGenVer[sTier,sTier] <- 1 + nInzuchtGrad
   + # loop ueber Nicht-Diagonalelemente
   + # Bitte Ihren Code hier eintragen ...
   + # Berechnung der Off-Diagonalelemente, falls wir noch
+ # nicht auf der letzen Zeile sind
+ if (idx < nAnzahlTiere){
     for (jdx in (idx+1):nAnzahlTiere){
+ sTierJ <- dfPedigree[jdx,"Tier"]
+ sMutterJ <- dfPedigree[jdx,"Mutter"]
+ sVaterJ <- dfPedigree[jdx,"Vater"]
+ matAddGenVer[sTier,sTierJ] <- 1/2*(matAddGenVer[sTier,sMutterJ]
+ + matAddGenVer[sTier,sVaterJ])
       + # Uebertrag direkt bei Berechnung
+ matAddGenVer[sTierJ,sTier] <- matAddGenVer[sTier,sTierJ]
+ }
+ }
+ }
> # Elimination der Zeile und der Spalte fuer NA
> matAddGenVer <- matAddGenVer[2:nrow(matAddGenVer),2:ncol(matAddGenVer)]
> print(matAddGenVer)
      1 2 3 6 4 5 7 8 9 10
1 1.000 0.000 0.00 0.00 0.50 0.500 0.250 0.00 0.2500 0.1250
2 0.000 1.000 0.00 0.00 0.50 0.500 0.250 0.00 0.2500 0.1250
3 0.000 0.000 1.00 0.00 0.00 0.000 0.500 0.00 0.0000 0.2500
6 0.000 0.000 0.00 1.00 0.00 0.000 0.000 0.50 0.5000 0.2500
4 0.500 0.500 0.00 0.00 1.00 0.500 0.500 0.00 0.2500 0.2500
5 0.500 0.500 0.00 0.00 0.50 1.000 0.250 0.00 0.5000 0.1250
7 0.250 0.250 0.50 0.00 0.50 0.250 1.000 0.00 0.1250 0.5000
8 0.000 0.000 0.00 0.50 0.00 0.000 0.000 1.00 0.2500 0.5000
9 0.250 0.250 0.00 0.50 0.25 0.500 0.125 0.25 1.0000 0.1875
10 0.125 0.125 0.25 0.25 0.25 0.125 0.500 0.50 0.1875 1.0000
```
#### Kontrolle mit pedigreemm

Als Kontrolle stellen wir die additiv genetische Verwandtschaftsmatrix mit Funktion getA() aus dem R-Package "pedigreemm" auf.

```
> library(pedigreemm)
> pedA1 <- pedigree(sire = as.numeric(dfPedigree$Vater),
```
+ dam = as.numeric(dfPedigree\$Mutter), + label = as.numeric(dfPedigree\$Tier)) > spmVerwPedMM <- getA(pedA1) > matVerwPedMM <- as.matrix(spmVerwPedMM) > print(matVerwPedMM) 1 2 3 6 4 5 7 8 9 10 1 1.000 0.000 0.00 0.00 0.50 0.500 0.250 0.00 0.2500 0.1250 2 0.000 1.000 0.00 0.00 0.50 0.500 0.250 0.00 0.2500 0.1250 3 0.000 0.000 1.00 0.00 0.00 0.000 0.500 0.00 0.0000 0.2500 6 0.000 0.000 0.00 1.00 0.00 0.000 0.000 0.50 0.5000 0.2500 4 0.500 0.500 0.00 0.00 1.00 0.500 0.500 0.00 0.2500 0.2500 5 0.500 0.500 0.00 0.00 0.50 1.000 0.250 0.00 0.5000 0.1250 7 0.250 0.250 0.50 0.00 0.50 0.250 1.000 0.00 0.1250 0.5000 8 0.000 0.000 0.00 0.50 0.00 0.000 0.000 1.00 0.2500 0.5000 9 0.250 0.250 0.00 0.50 0.25 0.500 0.125 0.25 1.0000 0.1875 10 0.125 0.125 0.25 0.25 0.25 0.125 0.500 0.50 0.1875 1.0000

Als Kontrolle auf einen Blick berechnen wir das Maxium der Differenz zwischen den beiden Matrizen.

> max(matAddGenVer-matVerwPedMM)

[1] 1.110223e-16

### Aufgabe 3 (6)

Die Berechnung des additiv genetischen Verwandtschaftskoeffizienten zwischen Tieren X und Y mit ihrem gemeinsamen Ahnen Z kann wie folgt veranschaulicht werden.

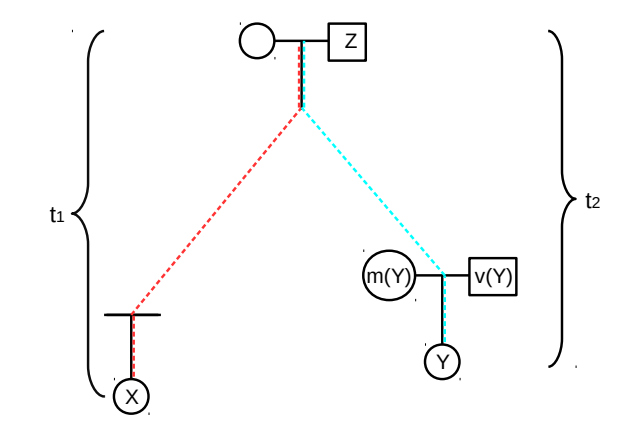

Zu zeigen ist, dass folgende beiden Formeln gleich sind.

$$
a_{XY} = \sum_{i \in \mathcal{P}} \frac{1}{2}^{t_1 + t_2} (1 + F_{Z_i})
$$
 (1)

wobei die Summe über die Menge  $P$  aller möglichen Pfade zwischen den Tieren  $X$  und  $Y$  im Pedigree läuft. Wichtig hier ist, dass verschiedene gemeinsame Ahnen  $Z_i$  und  $Z_j$  für  $i \neq j$  bis zu den Eltern, komplett verschiedene Pfade haben.

$$
a_{XY} = \frac{1}{2}(a_{X,m(Y)} + a_{X,v(Y)})
$$
\n(2)

In der rekursiven Beziehung in Gleichung (2) schreiben wir die Terme  $a_{X,m(Y)}$ und  $a_{X,v(Y)}$  gemäss der Definition von Gleichung (1).

$$
a_{X,m(Y)} = \sum_{i \in \mathcal{P} \setminus \{m(Y) \to Y\}} \frac{1}{2}^{t_1 + t_2 - 1} (1 + F_{Z_i})
$$
(3)

wobei  $\mathcal{P} \setminus \{m(Y) \to Y\}$  alle Pfade zwischen X und Y über den gemeinsamen Ahnen  $Z_i$  ausser der Schritt vom Elternteil  $m(Y)$  zum Tier Y.

$$
a_{X,v(Y)} = \sum_{i \in \mathcal{P} \setminus \{v(Y) \to Y\}} \frac{1}{2}^{t_1 + t_2 - 1} (1 + F_{Z_i})
$$
(4)

wobei  $\mathcal{P} \setminus \{v(Y) \to Y\}$  alle Pfade zwischen X und Y über den gemeinsamen Ahnen  $Z_i$ ausser der Schritt vom Elternteil $v({\cal Y})$  zum Tier  ${\cal Y}.$ 

Setzt man Gleichungen (3) und (4) wieder in Gleichung (2) ein, dann folgt

$$
a_{XY} = \frac{1}{2} (a_{X,m(Y)} + a_{X,v(Y)})
$$
\n
$$
= \frac{1}{2} \left( \sum_{i \in \mathcal{P} \setminus \{m(Y) \to Y\}} \frac{1}{2}^{t_1 + t_2 - 1} (1 + F_{Z_i}) + \sum_{i \in \mathcal{P} \setminus \{v(Y) \to Y\}} \frac{1}{2}^{t_1 + t_2 - 1} (1 + F_{Z_i}) \right)
$$
\n
$$
= \frac{1}{2} \sum_{i \in \mathcal{P} \setminus \{m(Y) \to Y\}} \frac{1}{2}^{t_1 + t_2 - 1} (1 + F_{Z_i}) + \frac{1}{2} \sum_{i \in \mathcal{P} \setminus \{v(Y) \to Y\}} \frac{1}{2}^{t_1 + t_2 - 1} (1 + F_{Z_i})
$$
\n
$$
= \sum_{i \in \mathcal{P} \setminus \{m(Y) \to Y\}} \frac{1}{2}^{t_1 + t_2} (1 + F_{Z_i}) + \sum_{i \in \mathcal{P} \setminus \{v(Y) \to Y\}} \frac{1}{2}^{t_1 + t_2} (1 + F_{Z_i})
$$
\n
$$
= \sum_{i \in \mathcal{P}} \frac{1}{2}^{t_1 + t_2} (1 + F_{Z_i})
$$
\n(1 + F\_{Z\_i})